## Fundamentele programării Curs 5

### **Șef lucr.dr.ing. GENGE Béla**

Universitatea "Petru Maior", Departamentul de Informatică Tîrgu Mureș, România bela.genge@ing.upm.ro

### Instrucțiuni de ciclare

- Descriu acțiuni repetitive dintr-un program
- Două componente majore:
	- Corpul ciclului: secvența de instrucțiuni executate repetitiv
		- Condiția de ieșire din ciclu: se stabilește dacă este sau nu necesară reluarea execuției secvenței repetitive

## Tipuri de instrucțiuni de ciclare

.

În funcție de poziția relativă a testului față de secvența de ciclare:

- Instr. de ciclare cu test inițial, e.g., **while** și **for**
- Instr. de ciclare cu test final, e.g., **do-while**

## Instr. de ciclare cu test inițial

- $\bullet$  Instrucțiunea while
- Sintaxa:

.

while (condiție) bloc-instrucțiuni

.

```
.
.
.
.
.
.
.
.
.
.
.
.
.
.
.
.
.
.
.
.
.
.
.
.
.
.
.
.
.
.
.
.
.
.
.
.
.
.
.
.
.
.
.
.
.
.
.
.
.
.
.
.
.
.
.
.
.
.
.
.
.
.
}
int n, i = 0;scanf("%d", &n);
while(i <n) {
   printf("%d\n", i);
   ++i;
.
}
int i = 0;
while(getch() == 'Y') {
 printf("%d\n", i);
  ++i;Șef lucr.dr.ing. GENGE Béla Fundamentele programării
```
. Exemplu: afișarea primelor n numere întregi pozitive

.

.

```
.
.
.
.
.
.
.
.
.
.
.
.
.
.
.
.
.
.
.
.
.
.
.
.
.
.
.
.
.
.
.
.
.
.
.
.
.
.
.
.
.
.
.
.
.
.
.
.
.
.
.
.
.
.
.
.
.
.
.
.
.
}
int n, i = 0;scanf("%d", &n);
while(i <n) {
   printf("%d\n", i);
   ++i;
.
Exemplu: afișarea nr. pozitive cât timp caracterul citit este egal cu 'Y'
.
.
}
int i = 0;
while(getch() == 'Y') {
   printf("%d\n", i);
   ++i;
  Șef lucr.dr.ing. GENGE Béla Fundamentele programării
```
. Exemplu: afișarea primelor n numere întregi pozitive

.

Se citesc n numere de la tastatură. Să se determine câte sunt pare și câte impare.

## Instr. de ciclare cu test final

- Instrucțiunea **do-while**
- Sintaxa:

.

do bloc-instrucțiuni while (condiție);

.

### . Exemplu: calcularea n! . . }while(i<=n); int  $n, i = 1, fact = 1;$ scanf("%d", &n); do { fact  $*=$   $i++;$ int  $i = 'A';$ do printf $(\sqrt[m]{c}\n\cdot n$ ", i++);

while(i  $\le$  'Z');

.

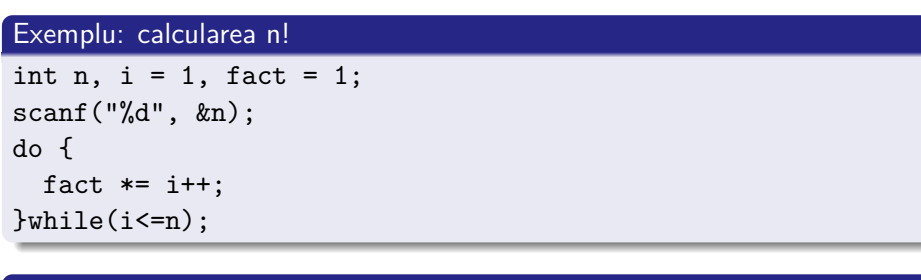

. Exemplu: afișarea tuturor caracterelor din alfabet . . while(i <= 'Z'); int  $i = 'A';$ do printf("%c\n", i++);

.

Se citesc n caractere de la tastatură. Să se determine câte sunt majuscule, câte minuscule și câte de alt tip.

### Instr. de ciclare cu contor (test inițial)

- **•** Instrucțiunea for
- Sintaxa:

```
for(expresie1 ; expresie2 ; expresie3)
            bloc-instrucțiuni
```
- expresie2 și expresie3 se execută de fiecare dată la reluarea ciclului
- Instrucțiunea for este echivalentă cu secvența:

```
expresie1;
while(expresie2){
  instrucțiune;
  expresie3;
}
```
.

# . Exemplu: calcularea n! .

```
for ( p = i = 1 ; i \le n ; i^{++} ) p \ne i;
int n,i,p;
// ... (citire n)
```

```
for ( p = 1, i = 1 ; i \le n ; p * = i++);
int n,i,p;
// ... (citire n)
```
# . Exemplu: calcularea n! .

```
.
for ( p = 1, i = n ; i ; i-- ) p *= i;
int n,i,p;
// ... (citire n)
```
.

# . Exemplu: calcularea n! .

```
for ( p = i = 1 ; i \le n ; i^{++} ) p \ne i;
int n,i,p;
// ... (citire n)
```
# . Exemplu: calcularea n! .

```
for ( p = 1, i = 1 ; i \le n ; p * = i++);
int n,i,p;
// ... (citire n)
```
# . Exemplu: calcularea n! .

```
.
for ( p = 1, i = n ; i ; i-- ) p *= i;
int n,i,p;
// ... (citire n)
```
.

# . Exemplu: calcularea n! .

```
for ( p = i = 1 ; i \le n ; i^{++} ) p \ne i;
int n,i,p;
// ... (citire n)
```
# . Exemplu: calcularea n! .

```
for ( p = 1, i = 1 ; i \le n ; p * = i++);
int n,i,p;
// ... (citire n)
```
# . Exemplu: calcularea n! .

```
for ( p = 1, i = n ; i ; i-- ) p * = i;
int n,i,p;
// ... (citire n)
```
. . . . . . . . . . . . . . . . . . . . . . . . . . . . . . . . . . . . . . . . . . . . . . . . . . . . . . . . . . . .

.

Se citesc n caractere de la tastatură. Să se determine câte sunt majuscule, câte minuscule și câte de alt tip.

.

Se citesc n numere de la tastatură. Să se determine minimul și maximul. Să se rezolve cu toate cele trei instrucțiuni de ciclare.

- Se cunoaște previziunea meteo a temperaturii pe următoarele N zile. Pentru fiecare zi se cunoaște temperatura minimă și temperatura maximă. Să se implementeze o aplicație ce determină:
	- Numărul de zile în care temperatura maximă prognozată depășește temperatura minimă prognozată cu 10 grade.
	- Determină ziua în care temperatura minimă prognozată e mai mare decât temperatura maximă prognozată pentru ziua următoare. Dacă nu există o asemenea zi, atunci se va afișa un mesaj corespunzător.
	- Determină ziua în care diferența dintre temperatura maximă și minimă prognozate este minimă.
- Se va utiliza o instrucțiune de ciclare la alegere.

### Temă

- Un sistem de detecție a intrușilor (IDS) citește pachete de pe rețea (consolă). Dimensiunea fiecărui pachet este de 32 biți.
- Să se implementeze un program ce simulează funcționarea unui IDS, prin citirea a N pachete și generarea unor mesaje de alertă în funcție de următoarele semnături malware:
	- Într-o secvență de M pachete consecutive există cel puțin L pachete cu valoarea 0x7ABACC88 *⇒* afișare mesaj ALERT1
	- Mai mult de 60% din pachetele citite au valoarea 0x8889999 *⇒* afișare mesaj ALERT2
	- $\bullet$  Există o incrementare periodică a valorii pachetelor (perioada = 5) cu o unitate *⇒* afișare mesaj ALERT3 (Exemplu: **1** 5 *2* 7 8 **2** 5 *3* 0 0 0)
- Valoare: 1 punct
- Termen limită: prima rezolvare primită pe email (cel mai târziu data de 13 Nov. ora 9:00)